# CSEP 544 Database Systems

Lecture 8: Overview of Query Optimization May 19, 2009

#### Announcements

- Homework 5 is due next week
	- How is it going?
- Homework 6 (last) to be posted soon
	- Rather short assignment, but start early in case you have questions
- Final will be *take-home*
	- $-$  Posted on June 2<sup>nd</sup>, after last lecture
	- $-$  Due by June 4<sup>th</sup>; electronic turn-in  $2 \leq 2 \leq 2$

### Where We Are

- We are learning how a DBMS executes a query
- What we learned so far
	- How data is stored and indexed: lecture 6
	- Logical query plans and physical operators: lecture 7
- Today
	- How to select logical & physical query plans

Note: Today's material contains more than Chapter 15 in the textbook !

# Query Optimization Goal

- For a query
	- There exists many logical and physical query plans
	- Query optimizer needs to pick a good one

### Query Optimization Algorithm

- Enumerate alternative plans
- Compute estimated cost of each plan
	- Compute number of I/Os
	- Compute CPU cost
- Choose plan with lowest cost
	- CSEP544 Spring 2009 5 – This is called cost-based optimization

## Example

Suppliers(sid, sname, scity, sstate) Supplies(sid, pno, quantity)

- Some statistics
	- T(Supplier) = 1000 records
	- B(Supplier) = 100 pages
	- $-$  T(Supplies) = 10,000 records
	- B(Supplies) = 100 pages
	- $-V(Supplier, scity) = 20, V(Supplier, state) = 10$
	- $-$  V(Supplies, pno) = 2,500
	- Both relations are clustered
- $M = 10$

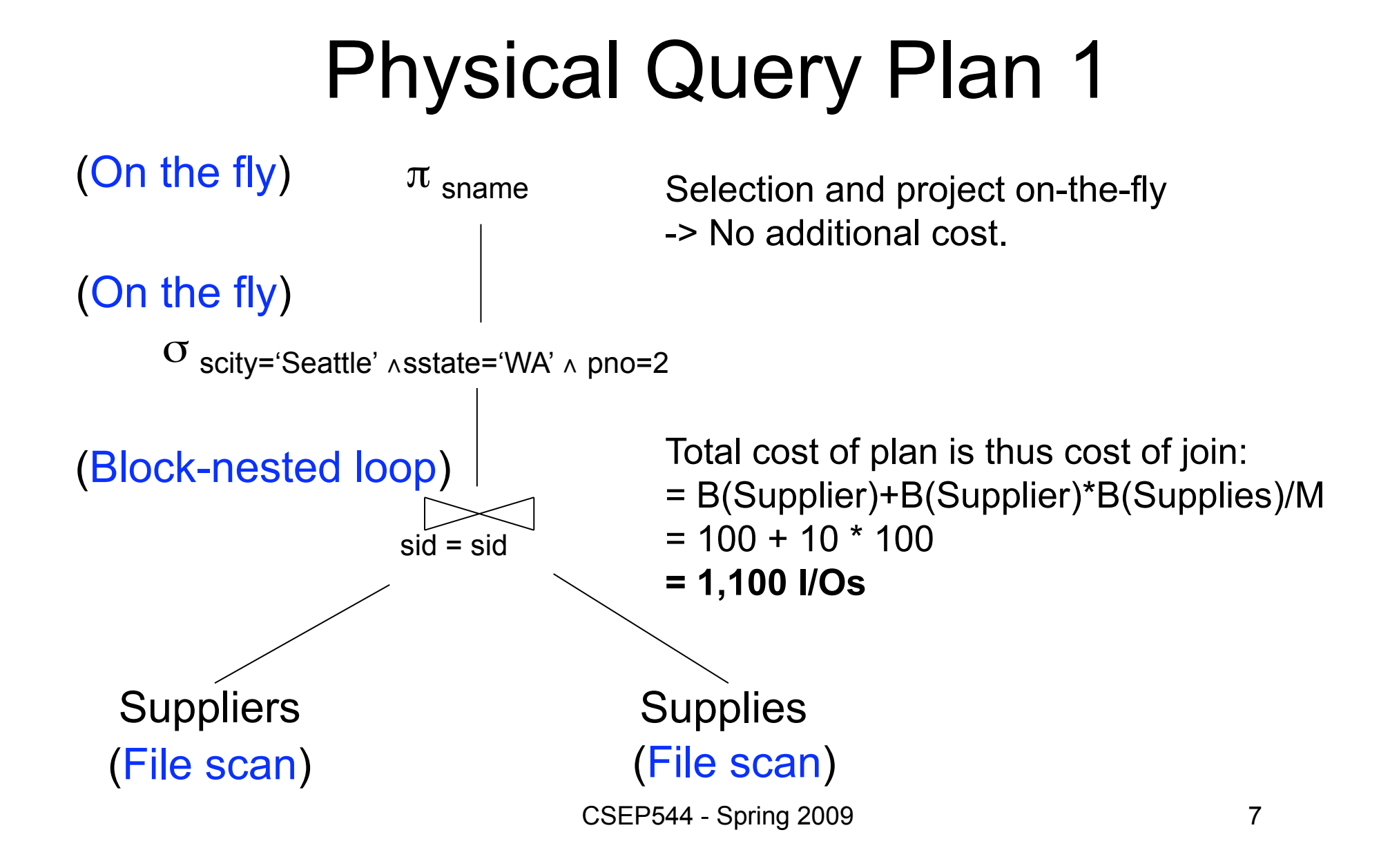

### Physical Query Plan 2

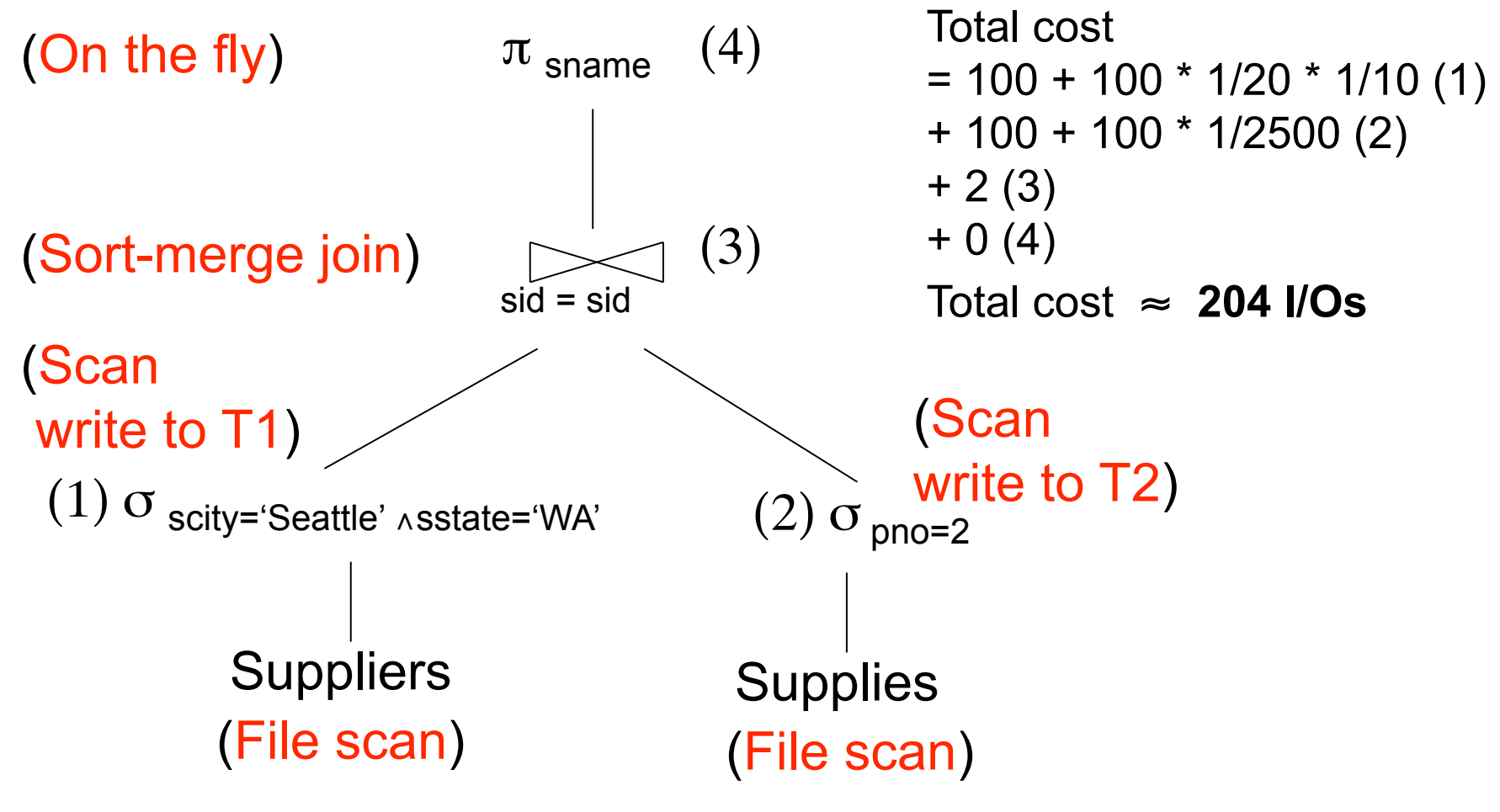

CSEP544 - Spring 2009 8

### Physical Query Plan 3

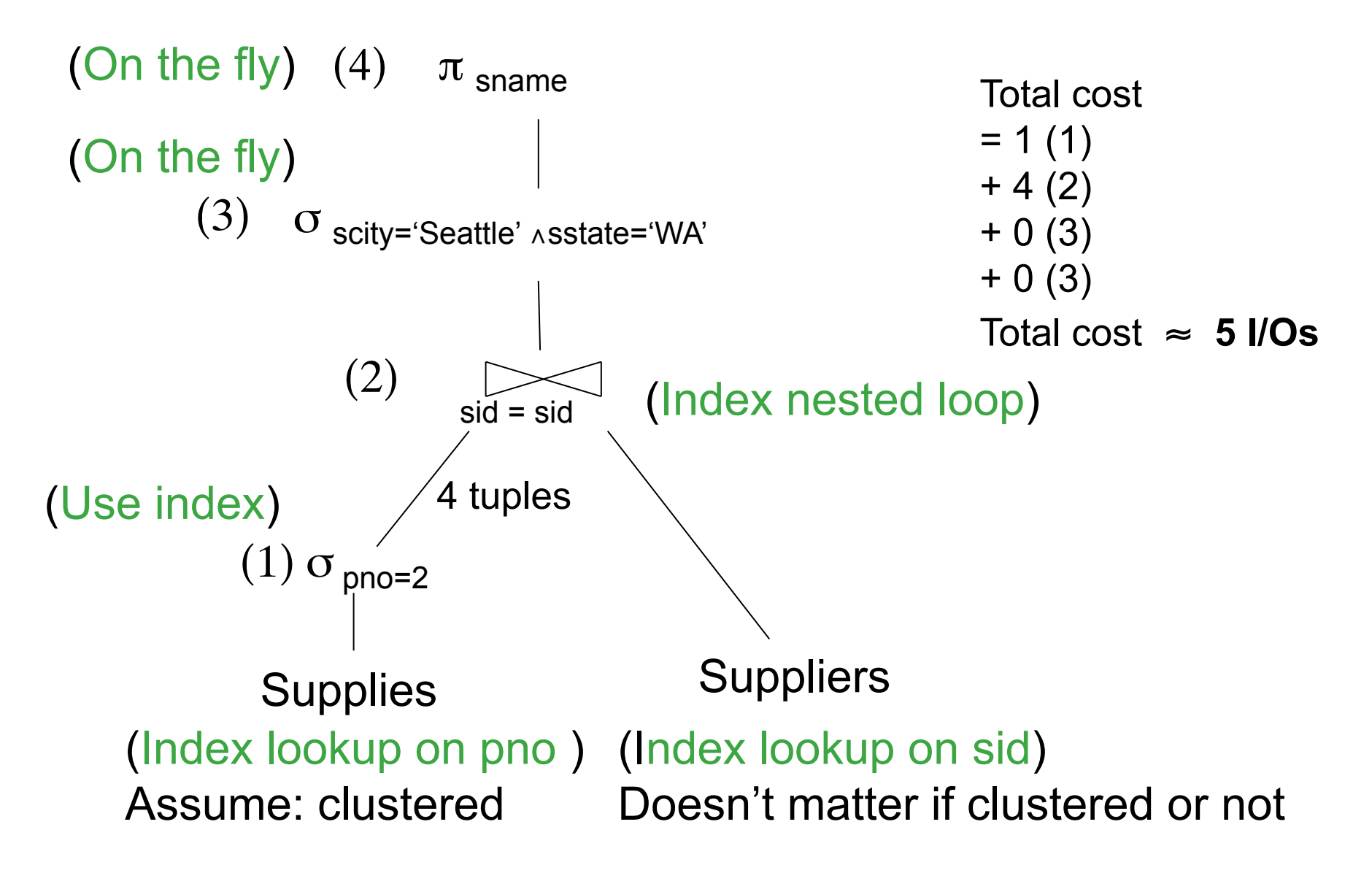

## **Simplifications**

- In the previous examples, we assumed that all index pages were in memory
- When this is not the case, we need to add the cost of fetching index pages from disk

#### Lessons

- Need to consider several physical plan – even for one, simple logical plan
- No magic "best" plan: depends on the data
- In order to make the right choice
	- need to have *statistics* over the data
	- the B's, the T's, the V's

## **Outline**

- Search space
- Algorithm for enumerating query plans
- Estimating the cost of a query plan

## Relational Algebra **Equivalences**

- Selections
	- Commutative:  $\sigma_{c1}(\sigma_{c2}(R))$  same as  $\sigma_{c2}(\sigma_{c1}(R))$
	- Cascading:  $\sigma_{c1\land c2}(R)$  same as  $\sigma_{c2}(\sigma_{c1}(R))$
- Projections
- Joins
	- Commutative :  $R \bowtie S$  same as S  $\bowtie R$
	- Associative:  $R \bowtie (S \bowtie T)$  same as  $(R \bowtie S) \bowtie T$

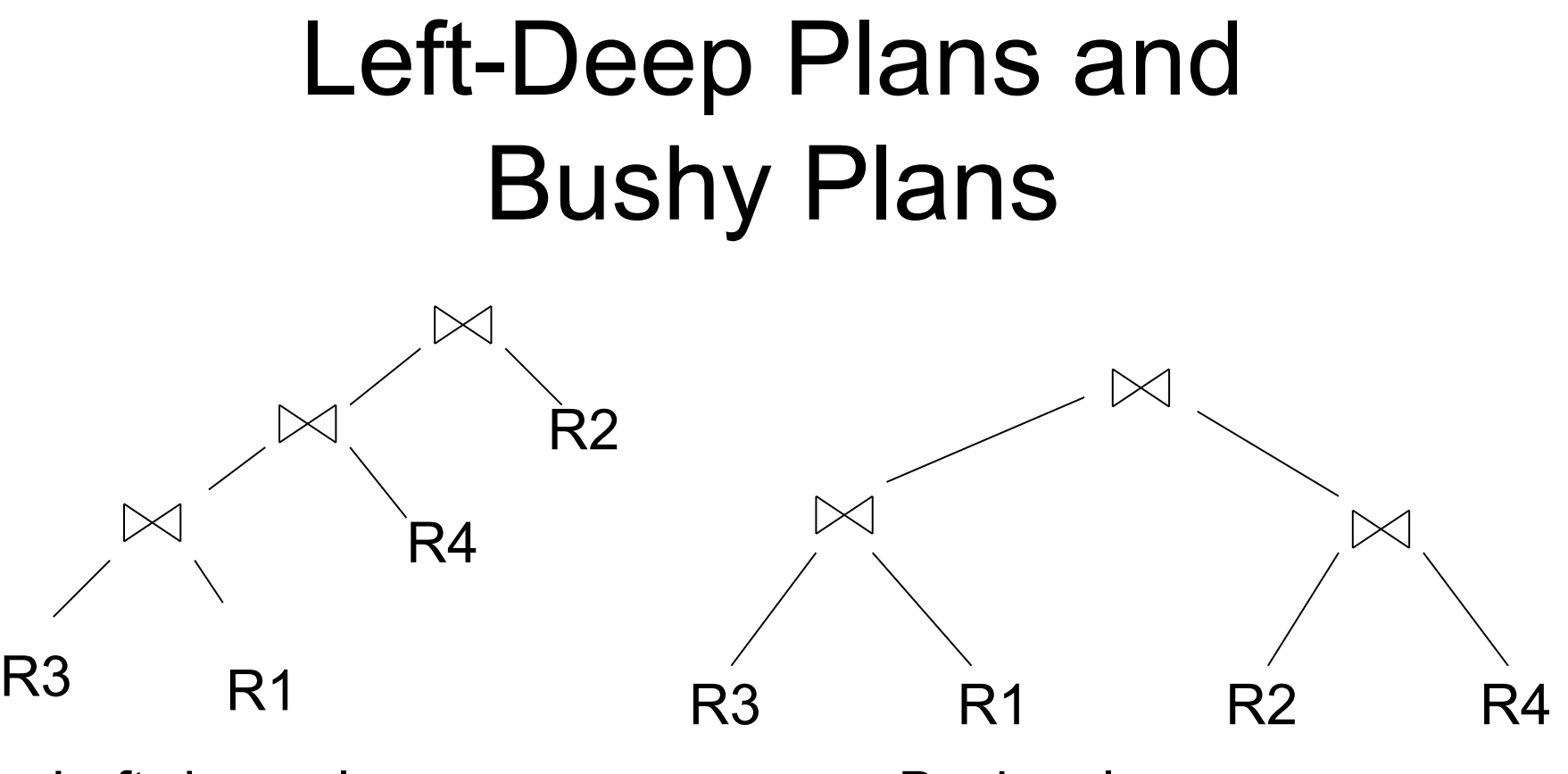

Left-deep plan Bushy plan

# Example: Simple Algebraic Laws

- Commutative and Associative Laws  $R \cup S = S \cup R$ ,  $R \cup (S \cup T) = (R \cup S) \cup T$  $R \Join S = S \Join R$ ,  $R \Join (S \Join T) = (R \Join S) \Join T$  $R \Join S = S \Join R$ ,  $R \Join (S \Join T) = (R \Join S) \Join T$
- Distributive Laws  $R \bowtie (S \cup T) = (R \bowtie S) \cup (R \bowtie T)$

# Example: Simple Algebraic Laws

• Laws involving selection:

 $\sigma_{C AND C'}(R) = \sigma_{C}(\sigma_{C'}(R)) = \sigma_{C}(R) \cap \sigma_{C'}(R)$  $\sigma_{C \cap R}$   $\chi$ <sup>'</sup>(R) =  $\sigma_{C}$ (R)  $\cup$   $\sigma_{C}$ <sup>'</sup>(R)  $\sigma_C (R \bowtie S) = \sigma_C (R) \bowtie S$ 

• When C involves only attributes of R  $\sigma_C (R - S) = \sigma_C (R) - S$  $\sigma_C (R \cup S) = \sigma_C (R) \cup \sigma_C (S)$  $\sigma_C (R \bowtie S) = \sigma_C (R) \bowtie S$ 

#### Example: Simple Algebraic Laws • Example: R(A, B, C, D), S(E, F, G)  $\sigma_{F=3} (R \bowtie_{D=F} S) =$  ?  $\sigma$  <sub>A=5</sub> AND G=9 (R  $\bowtie$  <sub>D=F</sub> S) = ?

# Example: Simple Algebraic Laws

• Laws involving projections  $\Pi_{\text{M}}(R \bowtie S) = \Pi_{\text{M}}(\Pi_{\text{P}}(R) \bowtie \Pi_{\text{Q}}(S))$  $\Pi_{\mathsf{M}}(\Pi_{\mathsf{N}}(\mathsf{R})) = \Pi_{\mathsf{M}|\mathsf{N}}(\mathsf{R})$ 

• Example  $R(A,B,C,D)$ ,  $S(E, F, G)$  $\Pi_{A,B,G}(R \bowtie_{D=F} S) = \Pi_2(\Pi_2(R) \bowtie_{D=F} \Pi_2(S))$ 

# Example: Simple Algebraic Laws

- Laws involving grouping and aggregation:  $\delta(\gamma_{A,\text{ aqa(B)}}(R)) = \gamma_{A,\text{ aqa(B)}}(R)$  $\gamma_{A, \text{agg}(B)}(\delta(R)) = \gamma_{A, \text{agg}(B)}(R)$  if agg is "duplicate insensitive"
- Which of the following are "duplicate insensitive" ? sum, count, avg, min, max

$$
\gamma_{A, \;agg(D)}(R(A,B) \bowtie_{B=C} S(C,D)) = \gamma_{A, \; agg(D)}(R(A,B) \bowtie_{B=C} (\gamma_{C, \; agg(D)} S(C,D)))
$$

CSEP544 - Spring 2009

![](_page_19_Figure_0.jpeg)

 $\Pi_{pid, price}$ (Product  $\bowtie_{cid=cid}$  Company) =  $\Pi_{pid, price}$ (Product)

Need a second constraint for this law to hold. Which one ?

Recall the definition of a semijoin:

$$
\bullet R \ltimes S = \Pi_{A1,...,An} (R \Join S)
$$

- Where the schemas are:
	- Input: R(A1,…An), S(B1,…,Bm)
	- Output: T(A1,…,An)

Semijoins: a bit of theory (see *Database Theory,* AHV)

- Given a query:
- $Q$  :-  $\Pi$  (σ ( $R_1 \Join R_2 \Join ... \Join R_n$ ))
- A *semijoin reducer* for Q is

$$
\begin{array}{c}\nR_{i1} := R_{i1} \times R_{j1} \\
R_{i2} := R_{i2} \times R_{j2} \\
\vdots \\
R_{ip} := R_{ip} \times R_{jp}\n\end{array}
$$

such that the query is equivalent to:

Q :-  $\Pi$  (σ ( $R_{k1} \bowtie R_{k2} \bowtie ... \bowtie R_{kn}$ ))

• A *full reducer* is such that no dangling tuples remain

CSEP544 - Spring 2009

• Example:

 $Q(A,E) - \Pi_{A,F}(R_1(A,B) \bowtie R_2(B,C) \bowtie R_3(C,D,E))$ 

• A full reducer is:

 $R_2'(B,C) := R_2(B,C) \times R_1(A,B)$  $R_3(C,D,E) := R_3(C,D,E) \times R_2(B,C)$  $R_2''(B,C) := R_2'(B,C) \times R_3'(C,D,E)$  $R_1'(A,B) := R_1(A,B) \times R_2''(B,C)$ 

 $Q(A, E)$  :-  $\Pi_{A,E}(R_1'(A, B) \bowtie R_2''(B, C) \bowtie R_3'(C, D, E))$ 

The new tables have only the tuples necessary to compute Q(E)

• Example:

 $Q(E)$ :- R1(A,B)  $\bowtie$  R2(B,C)  $\bowtie$  R3(A,C, E)

• Doesn't have a full reducer (we can reduce forever)

**Theorem** a query has a full reducer iff it is "acyclic" [*Database Theory*, by Abiteboul, Hull, Vianu]

![](_page_24_Figure_1.jpeg)

Goal: compute only the necessary part of the view

[Chaudhuri'98] Emp(eid, ename, sal, did) Dept(did, dname, budget) DeptAvgSal(did, avgsal) /\* view \*/

New view uses a reducer: CREATE VIEW LimitedAvgSal As ( SELECT E.did, Avg(E.Sal) AS avgsal FROM Emp E, Dept D WHERE  $E$ .did = D.did AND D.buget > 100k GROUP BY E.did)

New query:

SELECT E.eid, E.sal FROM Emp E, Dept D, LimitedAvgSal V WHERE  $E$ , did =  $D$ , did  $AND E$ , did =  $V$ , did AND E.age < 30 AND D.budget > 100k AND E.sal > V.avgsal

26

CREATE VIEW PartialResult AS (SELECT E.eid, E.sal, E.did FROM Emp E, Dept D WHERE E.did=D.did AND E.age < 30 AND D.budget > 100k) CREATE VIEW Filter AS (SELECT DISTINCT P.did FROM PartialResult P) CREATE VIEW LimitedAvgSal AS (SELECT E.did, Avg(E.Sal) AS avgsal FROM Emp E, Filter F WHERE  $E$ .did = F.did GROUP BY  $E$ .did) [Chaudhuri'98] Full reducer: Emp(eid, ename, sal, did) Dept(did, dname, budget) DeptAvgSal(did, avgsal) /\* view \*/

New query:

SELECT P.eid, P.sal FROM PartialResult P, LimitedDepAvgSal V WHERE P.did = V.did AND P.sal > V.avgsal

## Search Space Challenges

- Search space is huge!
	- Many possible equivalent trees
	- Many implementations for each operator
	- Many access paths for each relation
		- File scan or index + matching selection condition
- Cannot consider ALL plans
	- Heuristics: only partial plans with "low" cost

CSEP544 - Spring 2009 29

## **Outline**

- Search space
- Algorithms for enumerating query plans
- Estimating the cost of a query plan

## Key Decisions

- When selecting a plan, some of the most important decisions include:
	- Logical plan
		- Which algebraic laws do we apply, and in which context(s) ?
		- What logical plans do we consider (left-deep, bushy ?)
	- Physical plan
		- What join algorithms to use?
		- What access paths to use (file scan or index)? $_{31}$

# **Optimizers**

- Heuristic-based optimizers:
	- Apply greedily rules that always improve
		- Typically: push selections down
	- Very limited: no longer used today
- Cost-based optimizers
	- Use a cost model to estimate the cost of each plan
	- Select the "cheapest" plan

# Representation of Partial Plans

- Bottom-up optimization algorithms:
	- A partial plan is an algebra tree that computes only part of the query
- Top-down optimization algorithms:
	- A partial plan is an algebra tree whose leaves are either base relations, or queries (without a plan yet)

#### Examples of Partial Plans

![](_page_33_Figure_1.jpeg)

![](_page_33_Figure_2.jpeg)

#### Examples of Partial Plans

![](_page_34_Figure_1.jpeg)

# Plan Enumeration Algorithms

- Dynamic programming
	- Classical algorithm [1979]
	- Limited to joins: *join reordering algorithm*
	- Bottom-up
- Rule-based algorithm
	- Database of rules (=algebraic laws)
	- Usually: dynamic programming
	- Usually: top-down
Originally proposed in System R [1979]

• Only handles single block queries:

```
SELECT list
FROM R1, …, Rn
WHERE cond<sub>1</sub> AND cond<sub>2</sub> AND . . . AND cond<sub>k</sub>
```
- Heuristics: selections down, projections up
- Dynamic programming: *join reordering*

#### Join Trees

- $R1 \bowtie R2 \bowtie ... \bowtie Rn$
- Join tree:

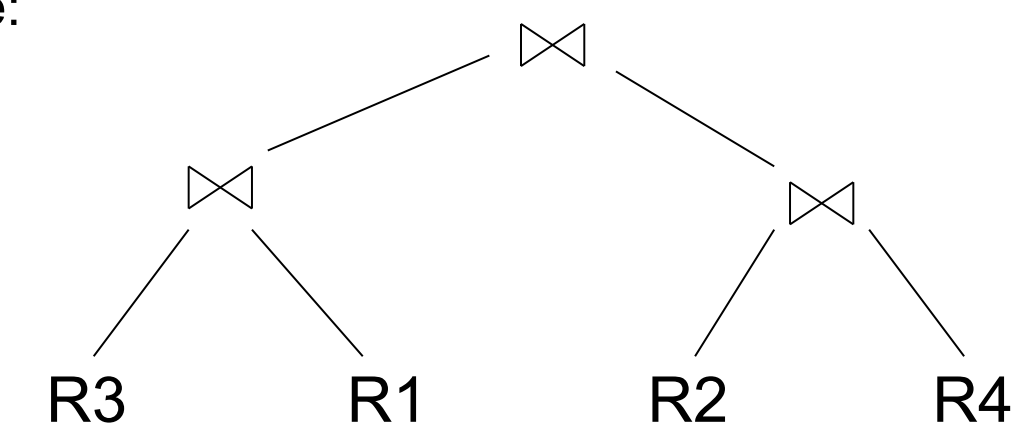

- A plan  $=$  a join tree
- A partial plan  $=$  a subtree of a join tree

#### Types of Join Trees

• Left deep:

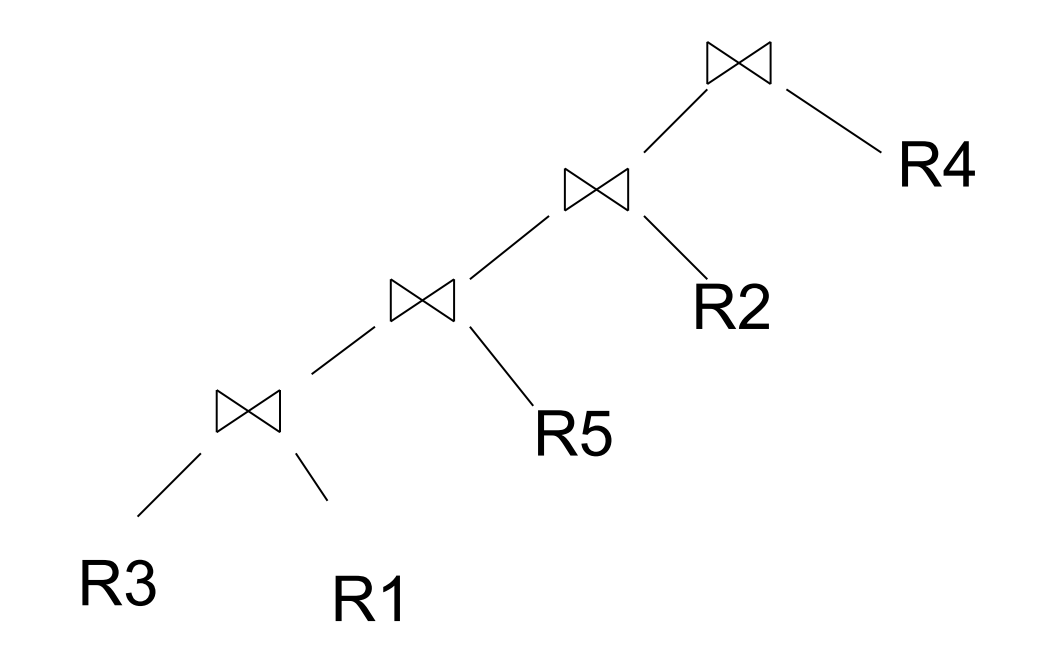

#### Types of Join Trees

• Bushy:

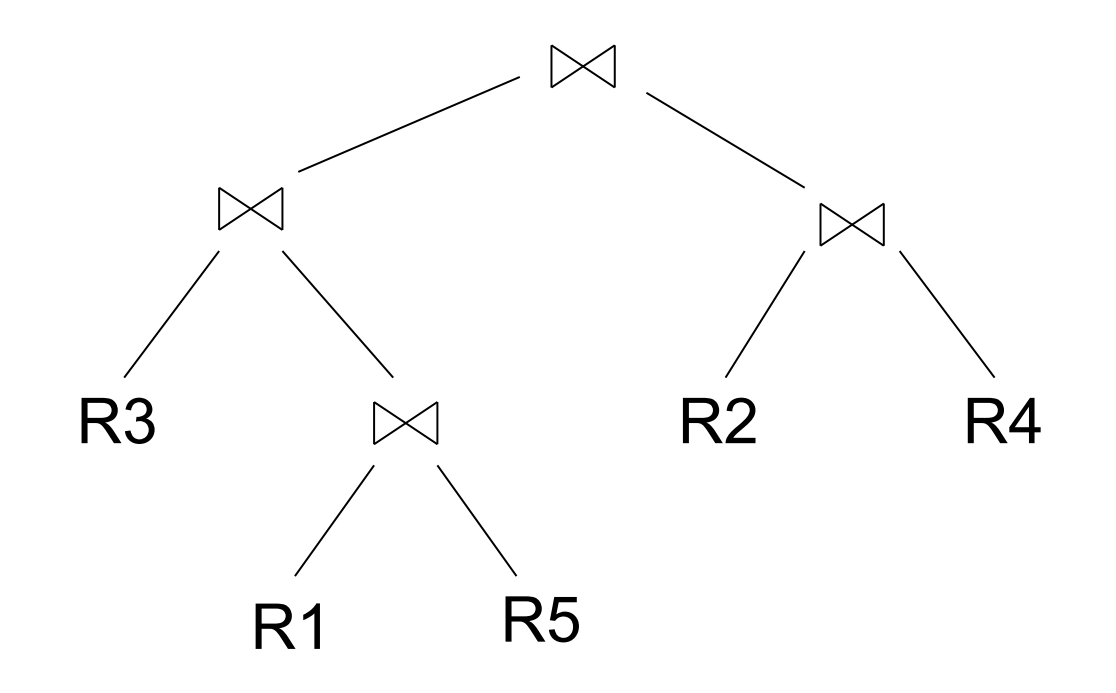

CSEP544 - Spring 2009

#### Types of Join Trees

• Right deep:

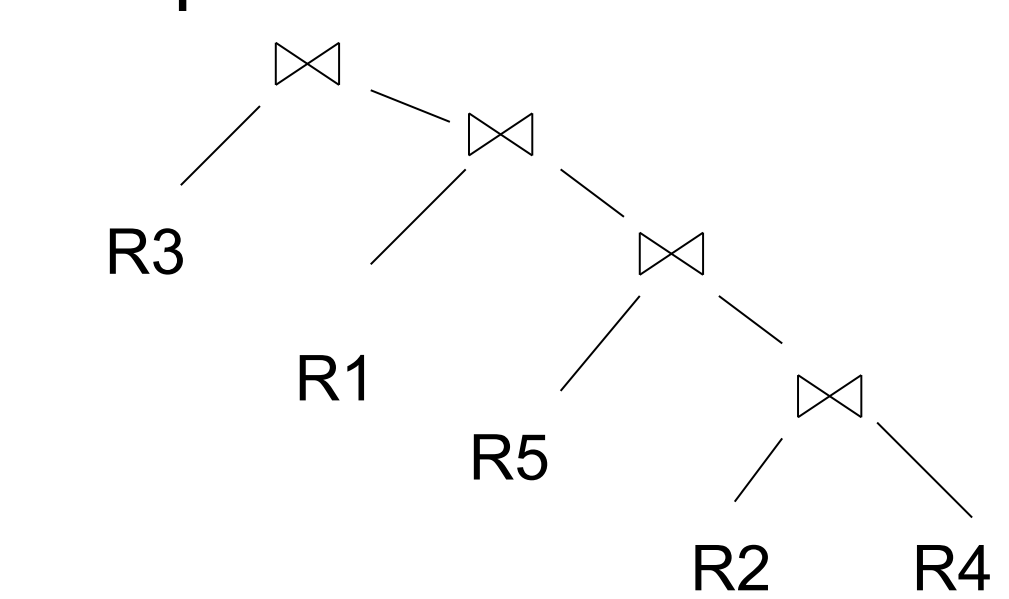

Join ordering:

- Given: a query  $R1 \bowtie R2 \bowtie ... \bowtie Rn$
- Find optimal order
- Assume we have a function cost() that gives us the cost of every join tree

- For each subquery  $Q \subseteq \{R1, ..., Rn\}$ compute the following:
	- $-Size(Q)$  = the estimated size of Q
	- $-$  Plan(Q) = a best plan for Q
	- $-Cost(Q)$  = the estimated cost of that plan

- **Step 1**: For each  $\{R_i\}$  do:
	- $-Size({R_i}) = B(R_i)$

$$
-\text{Plan}(\{R_i\}) = R_i
$$

 $-Cost({R_i}) = (cost of scanning R_i)$ 

- **Step 2**: For each  $Q \subseteq \{R_1, ..., R_n\}$  of cardinality i do:
	- $-Size(Q)$  = estimate it recursively
	- For every pair of subqueries Q', Q'' s.t.  $Q = Q' \cup Q''$

compute  $cost(Plan(Q') \bowtie Plan(Q''))$ 

- $Cost(Q)$  = the smallest such cost
- Plan( $Q$ ) = the corresponding plan

• **Step 3**: Return Plan( $\{R_1, ..., R_n\}$ )

# Example

To illustrate, we will make the following simplifications:

- $Cost(P_1 \bowtie P_2) = Cost(P_1) + Cost(P_2) +$  size(intermediate result(s))
	- Size(intermediate result(s)) = If  $P_1$  = a join, then the size of the intermediate result is size( $P_1$ ), otherwise the size is 0 Similarly for P<sub>2</sub>
- Cost of a scan  $= 0$

## Example

- R ⨝ S ⨝ T ⨝ U
- Number of tuples: 2000, 5000, 3000, 1000
- Size estimation:  $T(A \Join B) = 0.01^{\ast}T(A)^{\ast}T(B)$

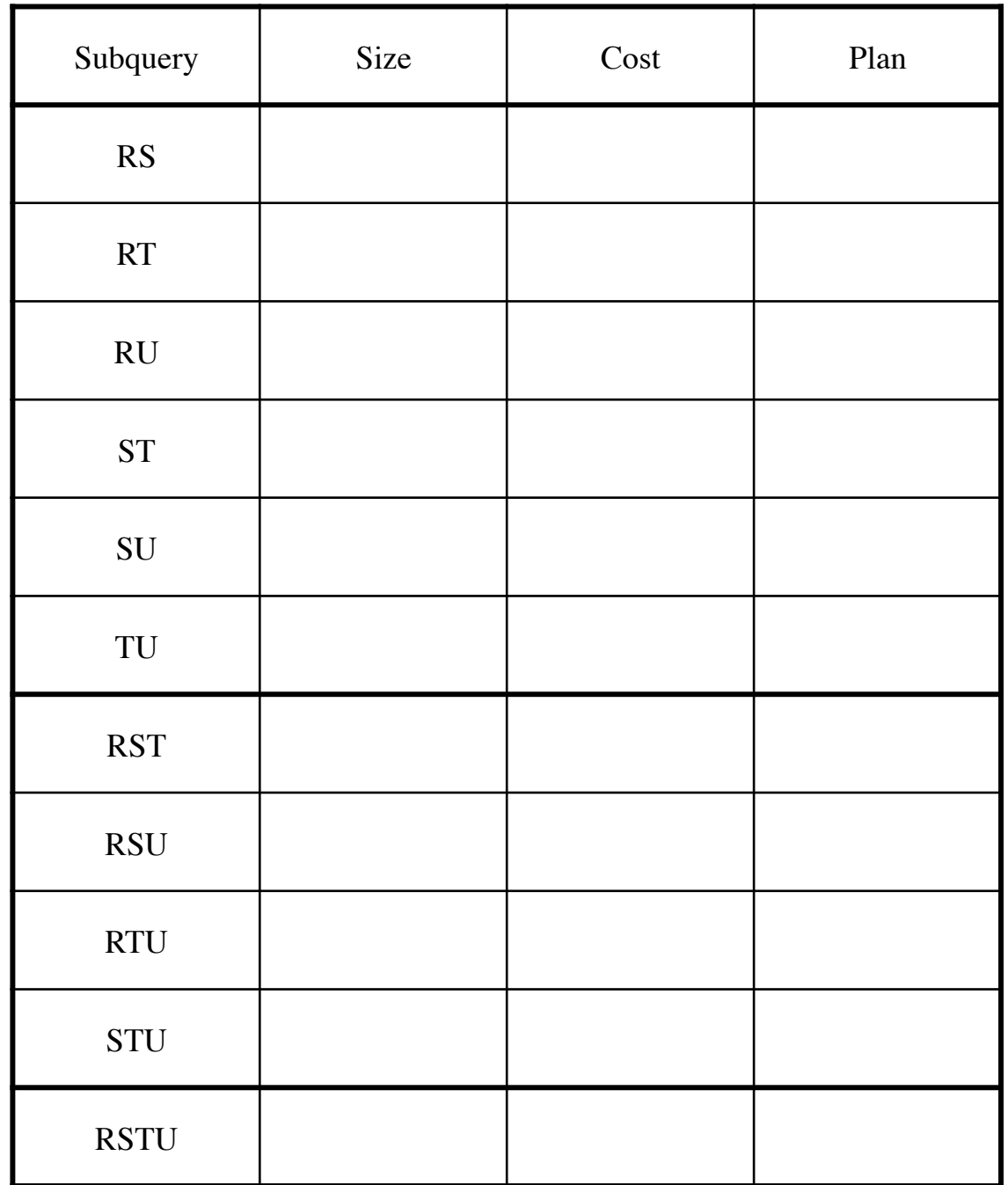

49

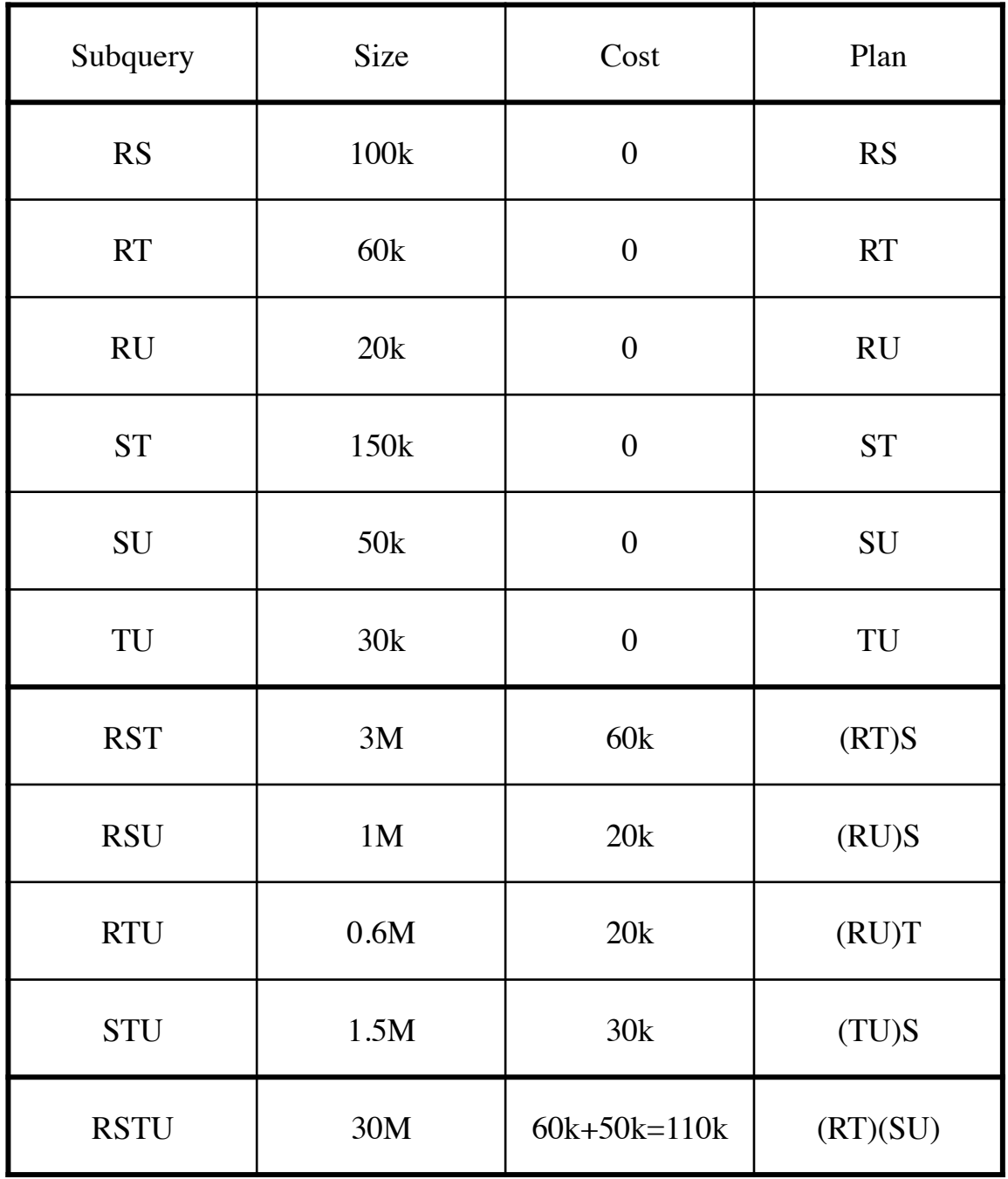

50

## Reducing the Search Space

- Left-linear trees v.s. Bushy trees
- Trees without cartesian product

Example:  $R(A,B) \bowtie S(B,C) \bowtie T(C,D)$ 

Plan:  $(R(A,B) \bowtie T(C,D)) \bowtie S(B,C)$  has a cartesian product – most query optimizers will not consider it

# Dynamic Programming: Summary

- Handles only join queries:
	- Selections are pushed down (i.e. early)
	- Projections are pulled up (i.e. late)
- Takes exponential time in general, BUT:
	- Left linear joins may reduce time
	- Non-cartesian products may reduce time further

### Rule-Based Optimizers

- *Extensible* collection of rules Rule = Algebraic law with a direction
- Algorithm for firing these rules Generate many alternative plans, in some order

Prune by cost

- Volcano (later SQL Sever)
- Starburst (later DB2)

# Completing the Physical Query Plan

- Choose algorithm for each operator
	- How much memory do we have ?
	- Are the input operand(s) sorted ?
- Access path selection for base tables
- Decide for each intermediate result:
	- To materialize
	- To pipeline

#### Access Path Selection

- **Access path**: a way to retrieve tuples from a table
	- A file scan
	- An index *plus* a matching selection condition
- Index matches selection condition if it can be used to retrieve just tuples that satisfy the condition
	- Example: Supplier(sid,sname,scity,sstate)
	- B+-tree index on (scity,sstate)
		- matches scity='Seattle'
		- does not match sid=3, does not match sstate='WA'

#### Access Path Selection

- Supplier(sid,sname,scity,sstate)
- Selection condition: sid > 300 ∧ scity='Seattle'
- Indexes: B+-tree on sid and B+-tree on scity
- Which access path should we use?
- We should pick the **most selective** access path

#### Access Path Selectivity

- **Access path selectivity is the number of pages retrieved if we use this access path**
	- Most selective retrieves fewest pages
- As we saw earlier, **for equality predicates**
	- Selection on equality:  $\sigma_{a=v}(R)$
	- $V(R, a) = #$  of distinct values of attribute a
	- $-1/\nu(R,a)$  is thus the reduction factor
	- Clustered index on a: cost  $B(R)/V(R,a)$
	- Unclustered index on a: cost  $T(R)/V(R,a)$
	- (we are ignoring I/O cost of index pages for simplicity)

# Materialize Intermediate Results Between Operators

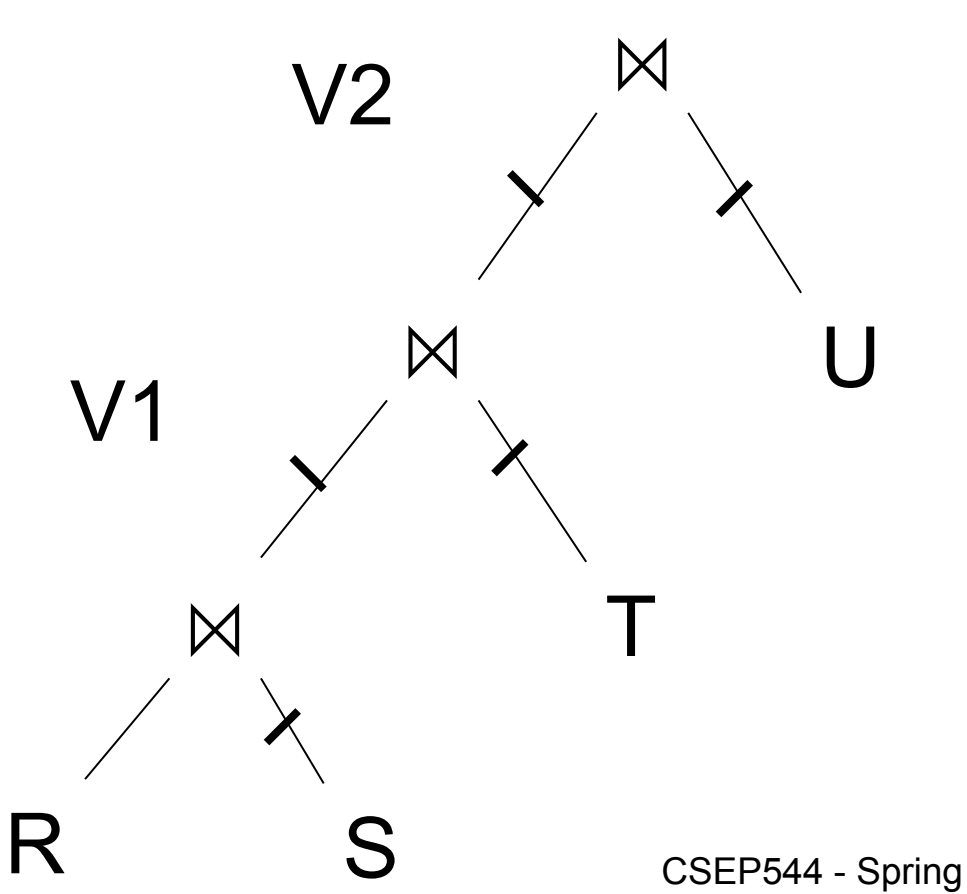

HashTable  $\leftarrow$  S repeat read $(R, x)$  $y \leftarrow$  join(HashTable, x) write(V1, y)

HashTable  $\leftarrow$  T repeat read( $V1$ , y)  $z \leftarrow$  join(HashTable, y) write(V2, z)

HashTable  $\leftarrow$  U repeat read $(V2, z)$  $u \leftarrow$  join(HashTable, z) write(Answer, u)

# Materialize Intermediate Results Between Operators

Question in class

Given B(R), B(S), B(T), B(U)

• What is the total cost of the plan?

 $-$  Cost =

• How much main memory do we need ?

 $- M =$ 

#### Pipeline Between Operators

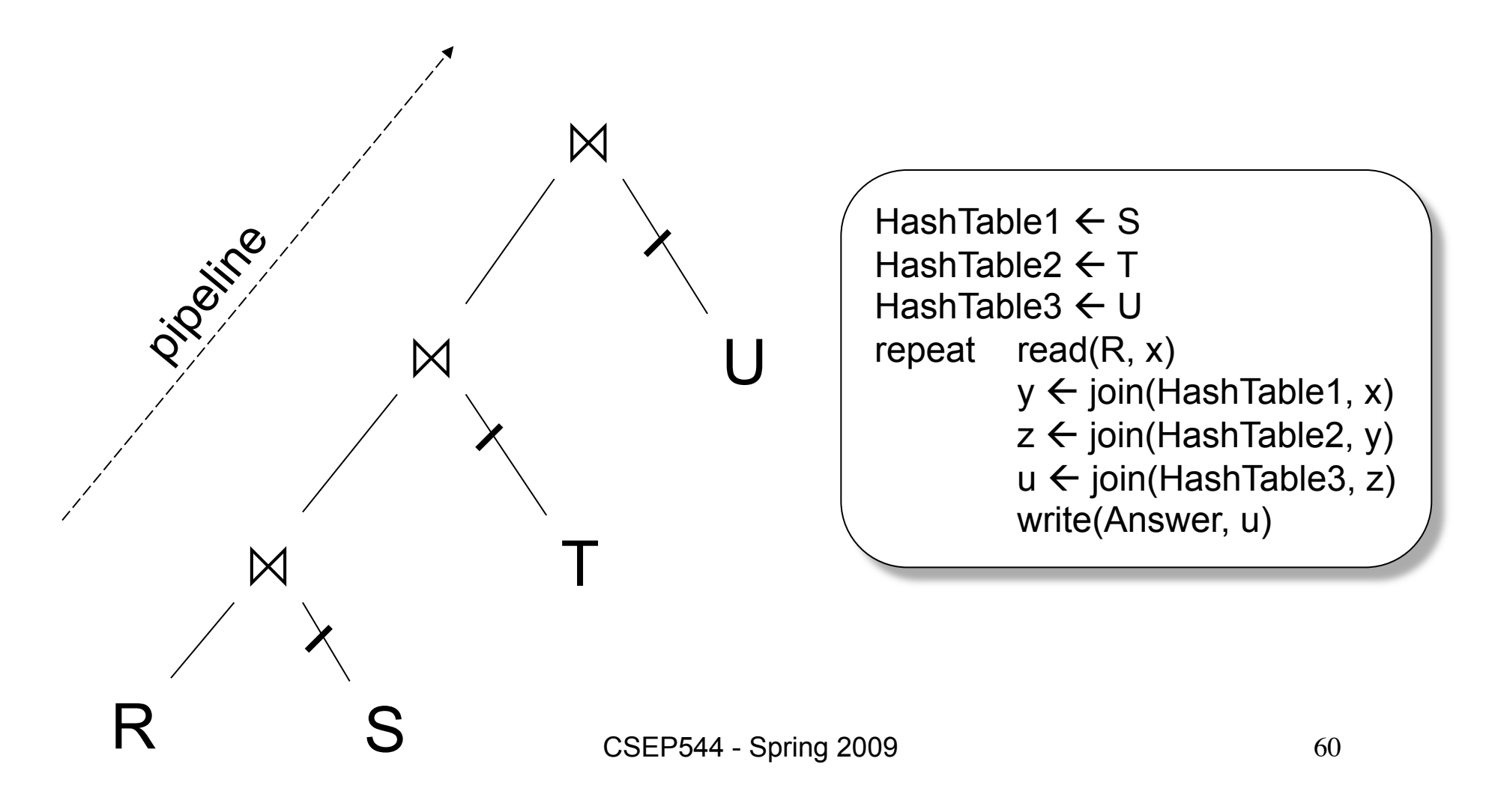

### Pipeline Between Operators

Question in class

Given B(R), B(S), B(T), B(U)

- What is the total cost of the plan?
	- $-$  Cost =
- How much main memory do we need ?

 $- M =$ 

#### Pipeline in Bushy Trees

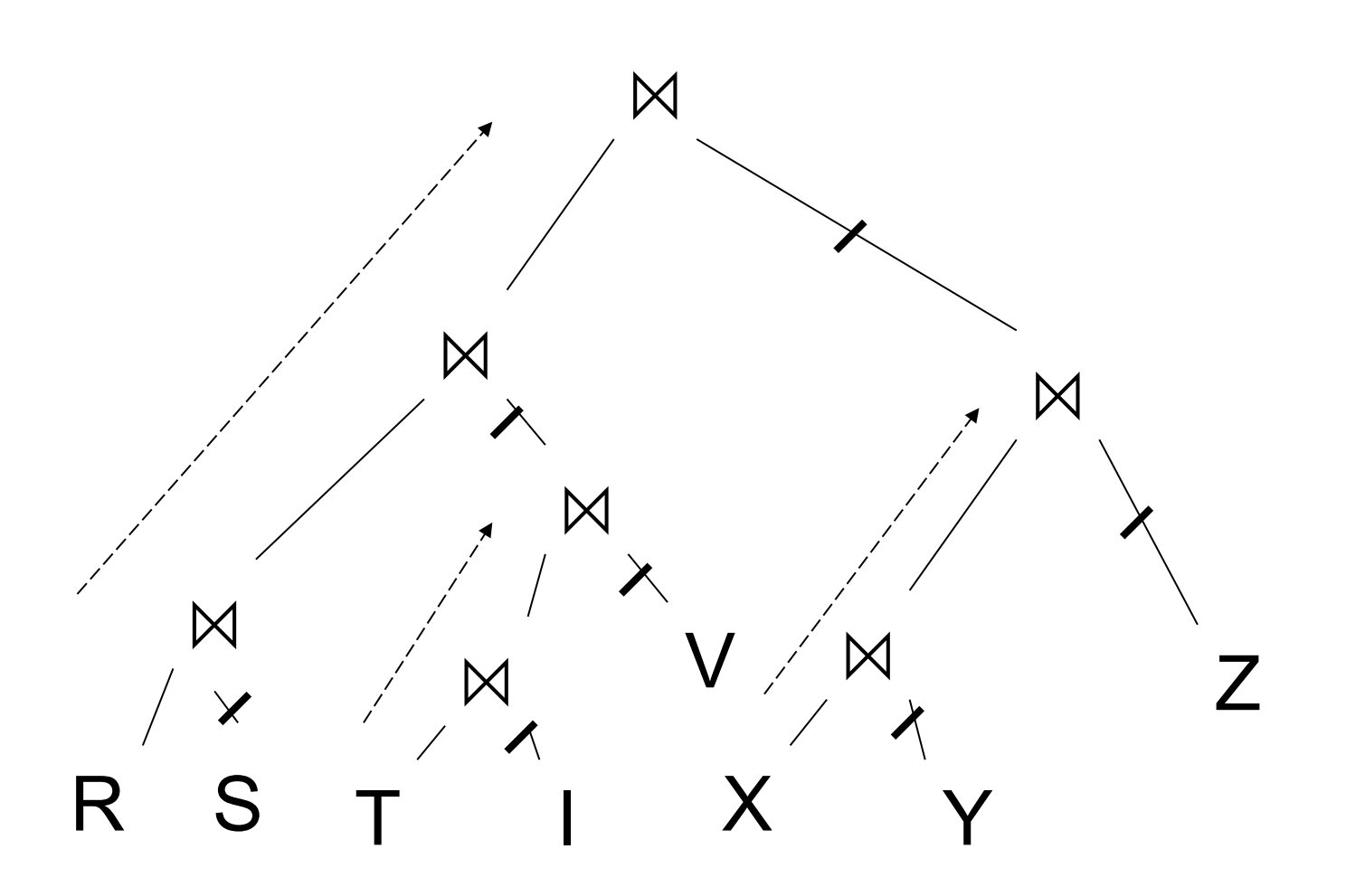

#### Example

- Logical plan is:  $\bowtie$ k blocks  $\bowtie$  $U(y,z)$ 10,000 blocks  $S(x,y)$  $R(w,x)$ 5,000 blocks 10,000 blocks
- Main memory M = 101 buffers

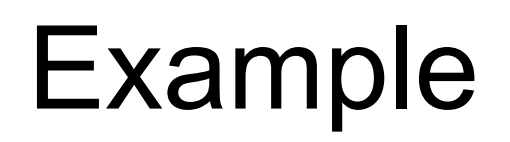

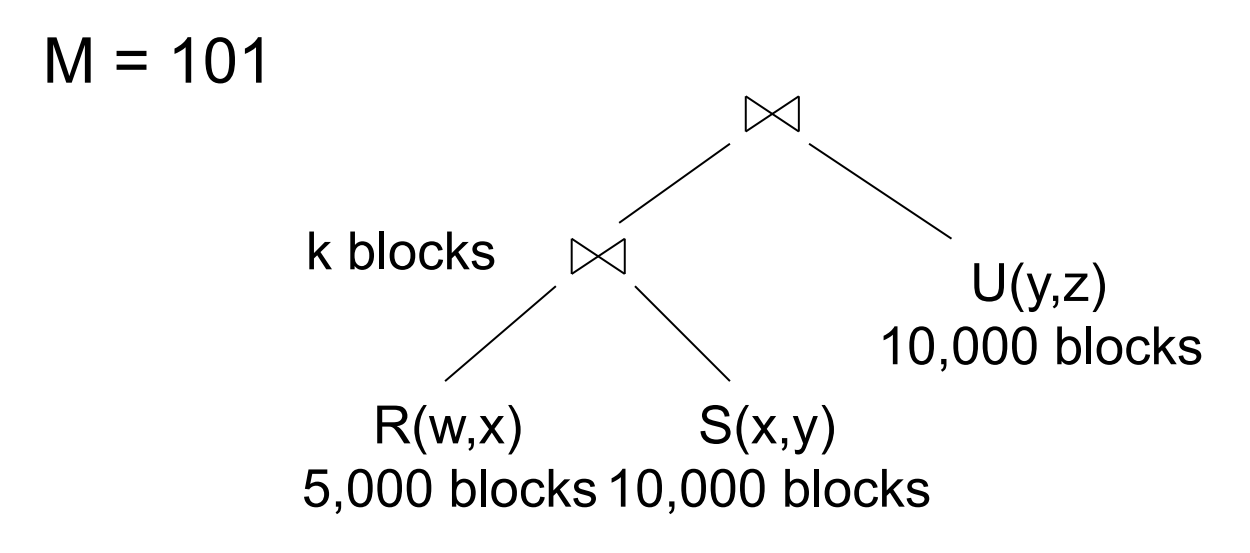

Naïve evaluation:

- 2 partitioned hash-joins
- Cost  $3B(R) + 3B(S) + 4k + 3B(U) = 75000 + 4k$

#### Example

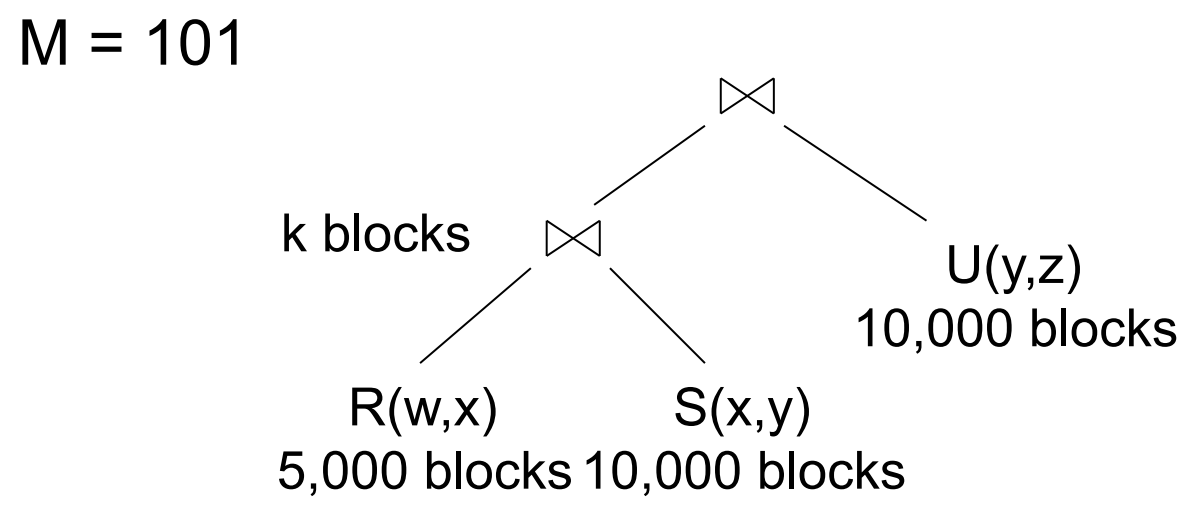

Smarter:

- Step 1: hash R on x into 100 buckets, each of 50 blocks; to disk
- Step 2: hash S on x into 100 buckets; to disk
- Step 3: read each  $R_i$  in memory (50 buffer) join with  $S_i$  (1 buffer); hash result on y into 50 buckets (50 buffers) -- here we *pipeline*
- Cost so far:  $3B(R) + 3B(S)$

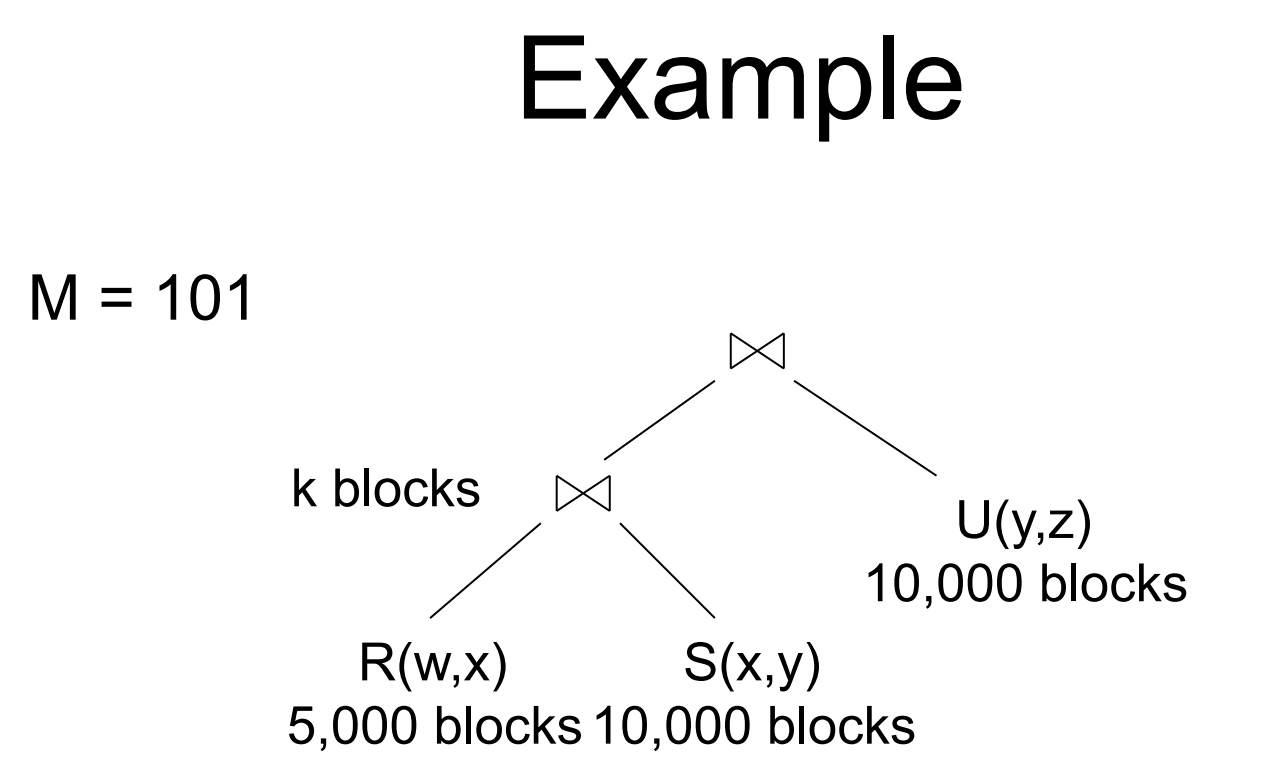

Continuing:

- How large are the 50 buckets on y ? Answer: k/50.
- If  $k \le 50$  then keep all 50 buckets in Step 3 in memory, then:
- Step 4: read U from disk, hash on y and join with memory
- Total cost:  $3B(R) + 3B(S) + B(U) = 55,000$

#### Example

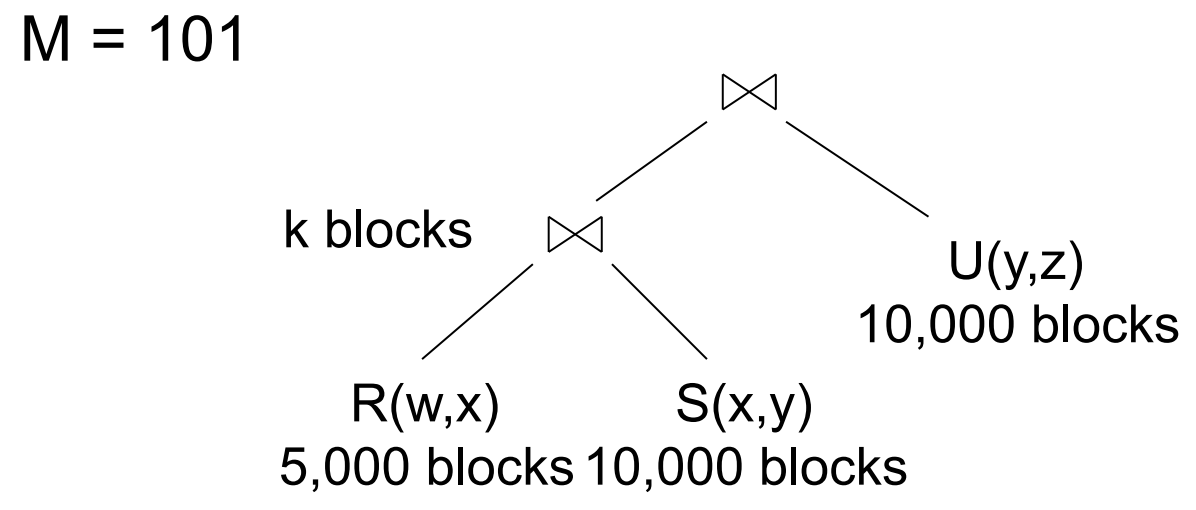

Continuing:

- If  $50 < k \le 5000$  then send the 50 buckets in Step 3 to disk
	- $-$  Each bucket has size k/50  $\leq$  100
- Step 4: partition U into 50 buckets
- Step 5: read each partition and join in memory
- Total cost:  $3B(R) + 3B(S) + 2k + 3B(U) = 75,000 + 2k$

#### Example

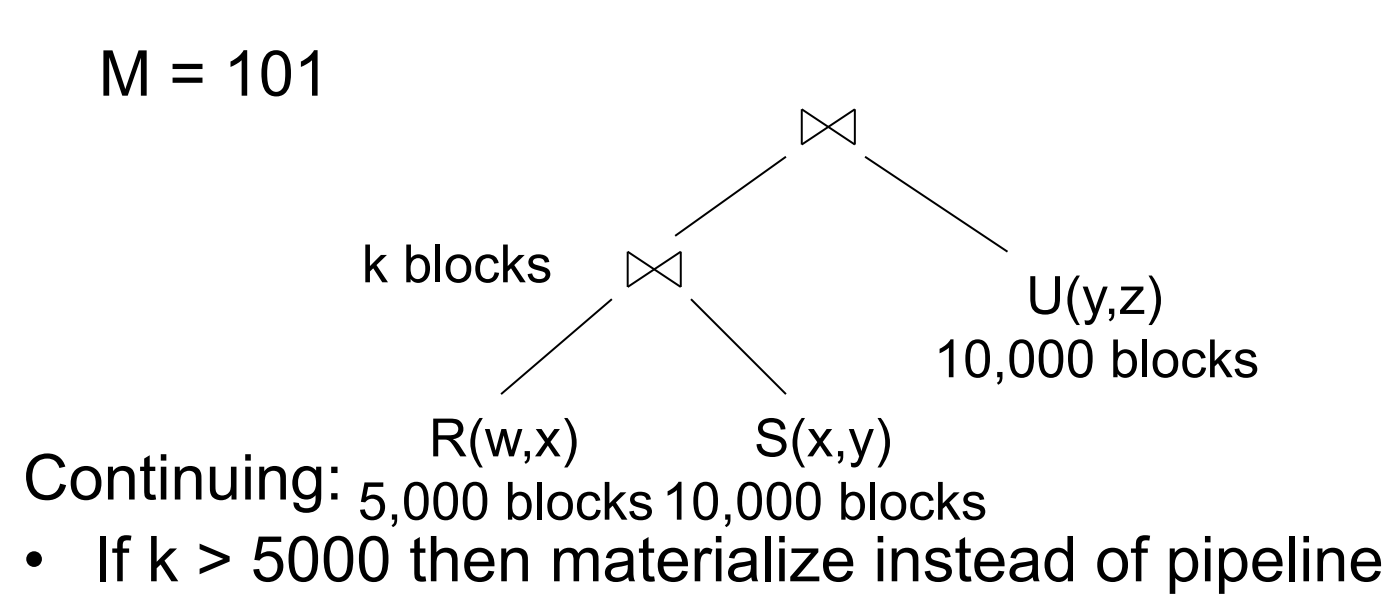

- 2 partitioned hash-joins
- Cost  $3B(R) + 3B(S) + 4k + 3B(U) = 75000 + 4k$

## **Outline**

- Search space
- Algorithms for enumerating query plans
- Estimating the cost of a query plan

## Computing the Cost of a Plan

- Collect statistical summaries of stored data
- Estimate size in a bottom-up fashion
- Estimate cost by using the estimated size

## Statistics on Base Data

- Collected information for each relation
	- Number of tuples (cardinality)
	- Indexes, number of keys in the index
	- Number of physical pages, clustering info
	- Statistical information on attributes
		- Min value, max value, number distinct values
		- Histograms
	- Correlations between columns (hard)
- Collection approach: periodic, using sampling

#### Size Estimation

Estimating the size of a projection

- Easy:  $T(\Pi_{L}(R)) = T(R)$
- This is because a projection doesn't eliminate duplicates
# Size Estimation for Selection

Estimating the size of a selection

- $S = \sigma_{A=c}(R)$ 
	- $T(S)$  can be anything from 0 to  $T(R) V(R,A) + 1$
	- $-$  Estimate:  $T(S) = T(R)/V(R,A)$
	- When  $V(R,A)$  is not available, estimate  $T(S) = T(R)/10$
- $S = \sigma_{\text{A} < c}(R)$ 
	- $-$  T(S) can be anything from 0 to T(R)
	- $-$  Estimate:  $T(S) = (c Low(R, A))/(High(R,A) Low(R,A))T(R)$
	- When Low, High unavailable, estimate  $T(S) = T(R)/3$

#### Size Estimation for Selection

What if we have an index on multiple attributes?

• Example selection  $S = \sigma_{a=v1 \wedge b=v2}(R)$ 

How to compute the selectivity?

- Assume attributes are independent
- $T(S) = T(R) / (V(R,a) * V(R,b))$

### Example

- Selection condition: **sid > 300** ∧ **scity='Seattle'** 
	- Index I1: B+-tree on sid clustered
	- Index I2: B+-tree on scity unclustered
- Let's assume
	- V(Supplier,scity) = 20
	- Max(Supplier, sid) = 1000, Min(Supplier,sid)=1
	- $-$  B(Supplier) = 100, T(Supplier) = 1000
- **Cost I1: B(R) \* (Max-v)/(Max-Min) = 100\*700/999** ≈ **70**
- **Cost I2: T(R) \* 1/V(Supplier,scity) = 1000/20 = 50**

Estimating the size of a natural join,  $R \bowtie<sub>A</sub> S$ 

- When the set of A values are disjoint, then  $T(R \Join_A S) = 0$
- When A is a key in S and a foreign key in R, then  $T(R \bowtie_{A} S) = T(R)$
- When A has a unique value, the same in R and S, then  $T(R M_A S) = T(R) T(S)$

Estimation seems hopelessly hard !

Assumptions:

- *Containment of values*: if  $V(R,A) \leq V(S,A)$ , then the set of A values of R is included in the set of A values of S
	- Note: this indeed holds when A is a foreign key in R, and a key in S
- *Preservation of values*: for any other attribute B,  $V(R \bowtie<sub>A</sub> S, B) = V(R, B)$  (or  $V(S, B)$ )

Assume  $V(R,A) \leq V(S,A)$ 

- Then each tuple t in R joins *some* tuple(s) in S
	- How many ?
	- On average T(S)/V(S,A)
	- t will contribute  $T(S)/V(S,A)$  tuples in R  $M_A S$
- Hence  $T(R \bowtie_{A} S) = T(R) T(S) / V(S, A)$

In general:  $T(R M_A S) = T(R) T(S) / max(V(R,A), V(S,A))$ 

Example:

- $T(R) = 10000$ ,  $T(S) = 20000$
- $V(R,A) = 100$ ,  $V(S,A) = 200$
- How large is  $R \bowtie_A S$  ?

#### Answer:  $T(R M_A S) = 10000 20000/200 =$ 1M

Joins on more than one attribute:

•  $T(R M_{A,B} S) =$ 

T(R) T(S)/(max(V(R,A),V(S,A))\*max(V(R,B),V(S,B)))

# Computing Cost of an **Operator**

- The cost of executing an operator depends
	- On the operator implementation
	- On the input data
- We learned how to compute this in the previous lecture, so we do not repeat it here

# Histograms

- Statistics on data maintained by the RDBMS
- Makes size estimation much more accurate (hence, cost estimations are more accurate)

# Histograms

Employee(ssn, name, salary, phone)

• Maintain a histogram on salary:

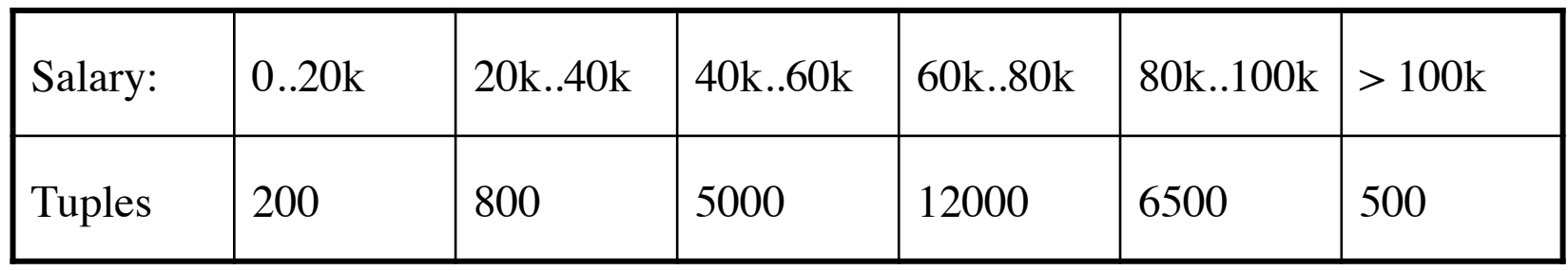

• T(Employee) = 25000, but now we know the distribution

## Histograms

Employee(ssn, name, salary, phone)

- Eqwidth Salary  $\begin{array}{|c|c|c|c|c|c|c|c|c|} \hline \end{array}$  0..20  $\begin{array}{|c|c|c|c|c|c|} \hline \end{array}$  20..40  $\begin{array}{|c|c|c|c|c|} \hline \end{array}$  40..60  $\begin{array}{|c|c|c|c|c|} \hline \end{array}$  60..80  $\begin{array}{|c|c|c|c|c|} \hline \end{array}$ Tuples 2 104 9739 152 3
- Eqdepth

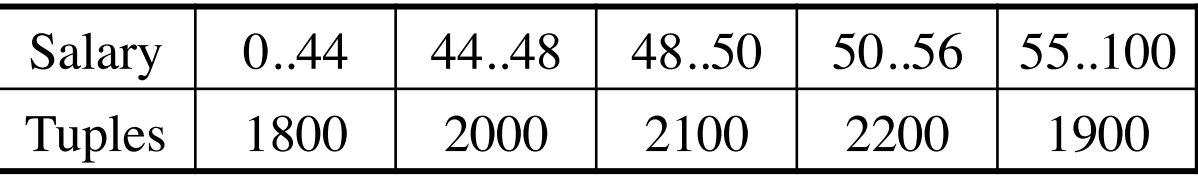

#### Example

Employee(ssn, name, salary, phone)

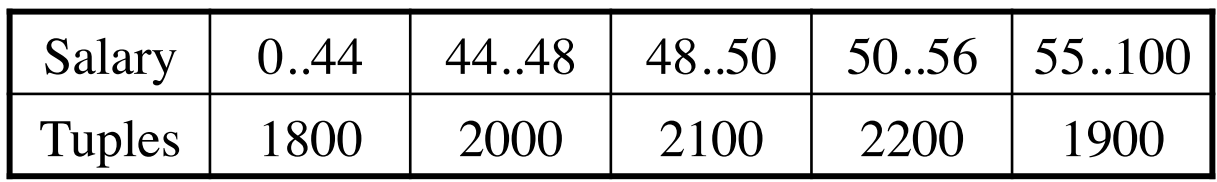

Estimate the size of:  $S = \sigma_{\text{salary}>=46 \text{ and salary}<=70}(\text{Employee})$ 

#### Example

Employee(ssn, name, salary, phone)

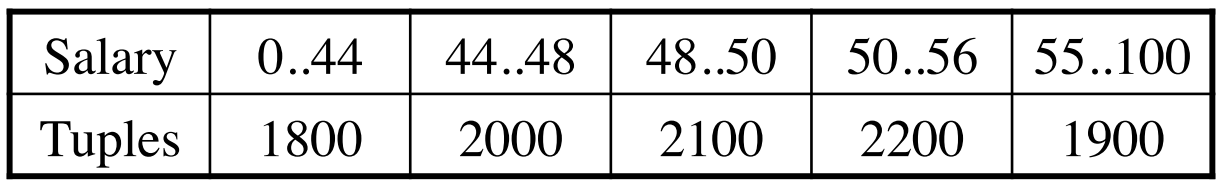

Estimate the size of:  $S = \sigma_{\text{salary}>=46 \text{ and salary}<=70}(\text{Employee})$ 

Answer:  $T(S) = 2000*3/4 + 2100 + 2200 + 1900*16/46$ 

# Summary of Query **Optimization**

• Three parts:

– search space, algorithms, size/cost estimation

- This lecture discussed some of the issues
	- Lecture has more material than either textbook, however:
	- You won't be able to write an optimizer tomorrow !
	- There is no good text on rule-based optimizer